# Giorgio Signorile

## 3 Impressioni Parigine

## **3 Parisian Impressions**

 $(2009)$ 

### per Chitarra / for Guitar

 $\label{eq:2.1} \frac{1}{2} \left( \frac{1}{2} \frac{d^2}{dt} - \frac{1}{2} \frac{d^2}{dt} \right) = \frac{1}{2} \left( \frac{d^2}{dt} - \frac{1}{2} \frac{d^2}{dt} \right) \frac{d^2}{dt} = 0.$ 

Soleil levant Le isole di Gauguin Toulouse-Lautrec

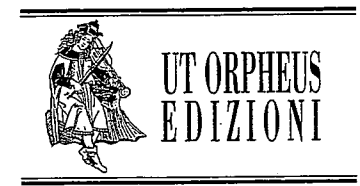

#### 3 Impressioni Parigine

Parigi, le sue vie, la metro, i suoi musetti immagini che restano. vive nel cuore di chi l'ha vissuta, anche per pochi giorni soltanto. Il mio è un omaggio alla città che più amo: col pretesto di mettere in musica tre quadri particolarmente significativi, mi sono trovato a dedicare questo lavoro alla città stessa, che fu per Monet, Gauguin e Toulouse-Lautrec madre e atelier vivente.

Una città dove e possibile perdersi camminando su acciottolati come in un villaggio del Nord, e sedersi al tavolino di un bar sorseggiando sidro e leggendo svogliatamente poesie simboliste.

Le dediche sono a persone che stimo per ciò che fanno: ma soprattutto per ciò che sono

Come sempre, il mio ringraziamento va ad Anna, mia moglie, che con la consueta maestria e passione realizza le copertine dei miei libri, e a Sveva, la mia piccola fonte d'ispirazione quotidiana.

GIORGIO SIGNORILE

Cuneo, novembre 2009

#### 3 Parisian Impressions

Paris, its streets, the underground and its museums + they all linger in your memory, even if you have been there for few days only. This is a tribute of mine to the city I love most. On the prefext of translating into music' three highly significant paintings, I happened to dedicate my work to the city itself, which was like a living atelier and a mother to Monet, Gauguin and Toulouse-Lautrec. Paris is a city where you are likely to get lost while you are strolling on its cobblestones - just as if you were in a small village in the North of France - or where you can sit at a table in a café sipping a glass of cider or languidly reading some symbolist poems.

My dedications are to people that I highly esteem for what they do, but above all for what they are. As always, I owe my special thamks to Anna, my wife, who designs the covers of my books with her usual masterly skill and passion, and to Sveva, my daughter and little source of daily inspiration.

> GIORGIO SIGNORILE Cuneo, November 2009

### 3 IMPRESSIONI PARIGINE  $(2009)$ per Chitarra / for Guitar GIORGIO SIGNORILE

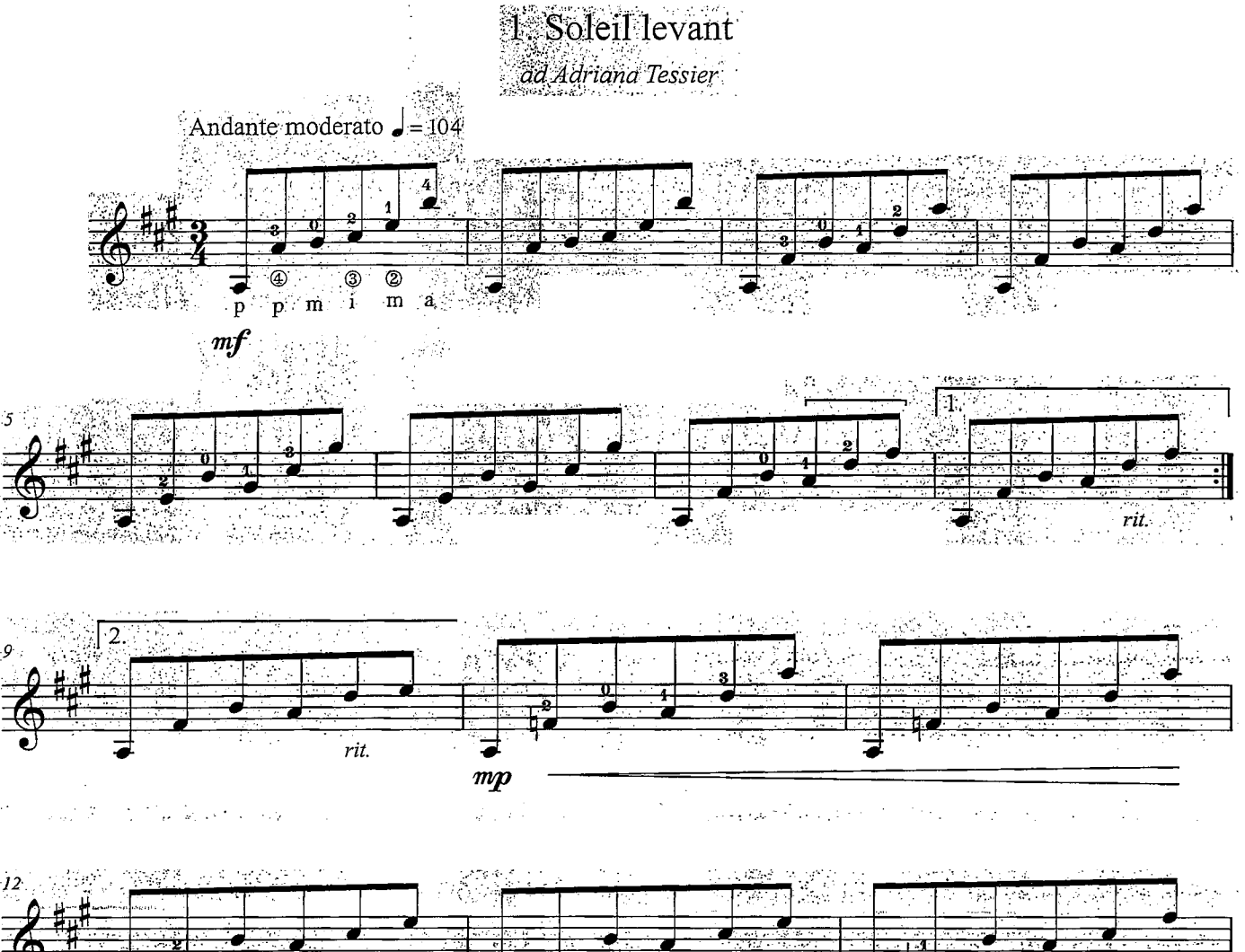

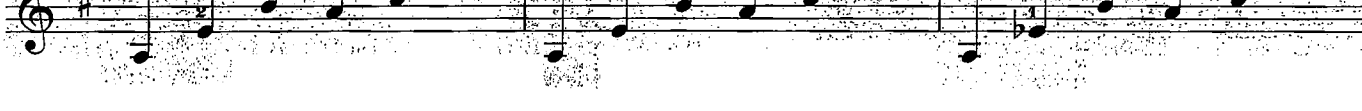

 $\bar{\psi}$ 

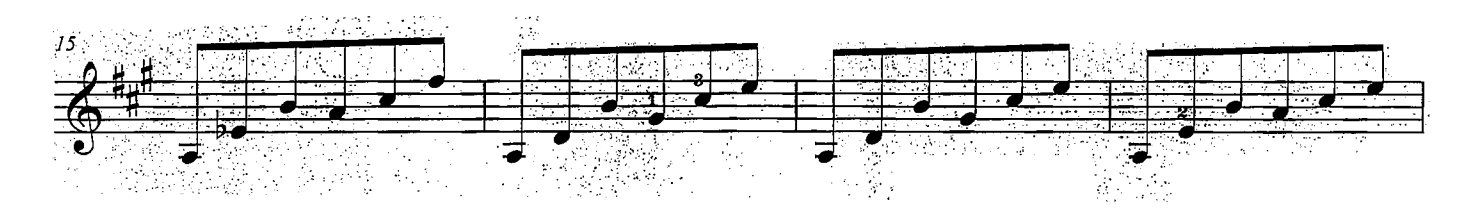

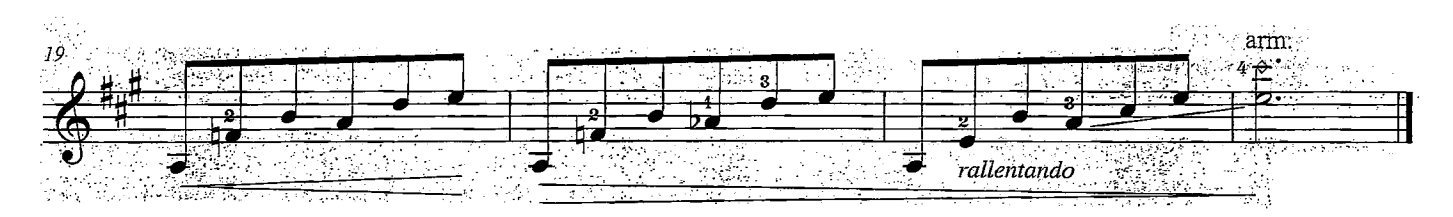

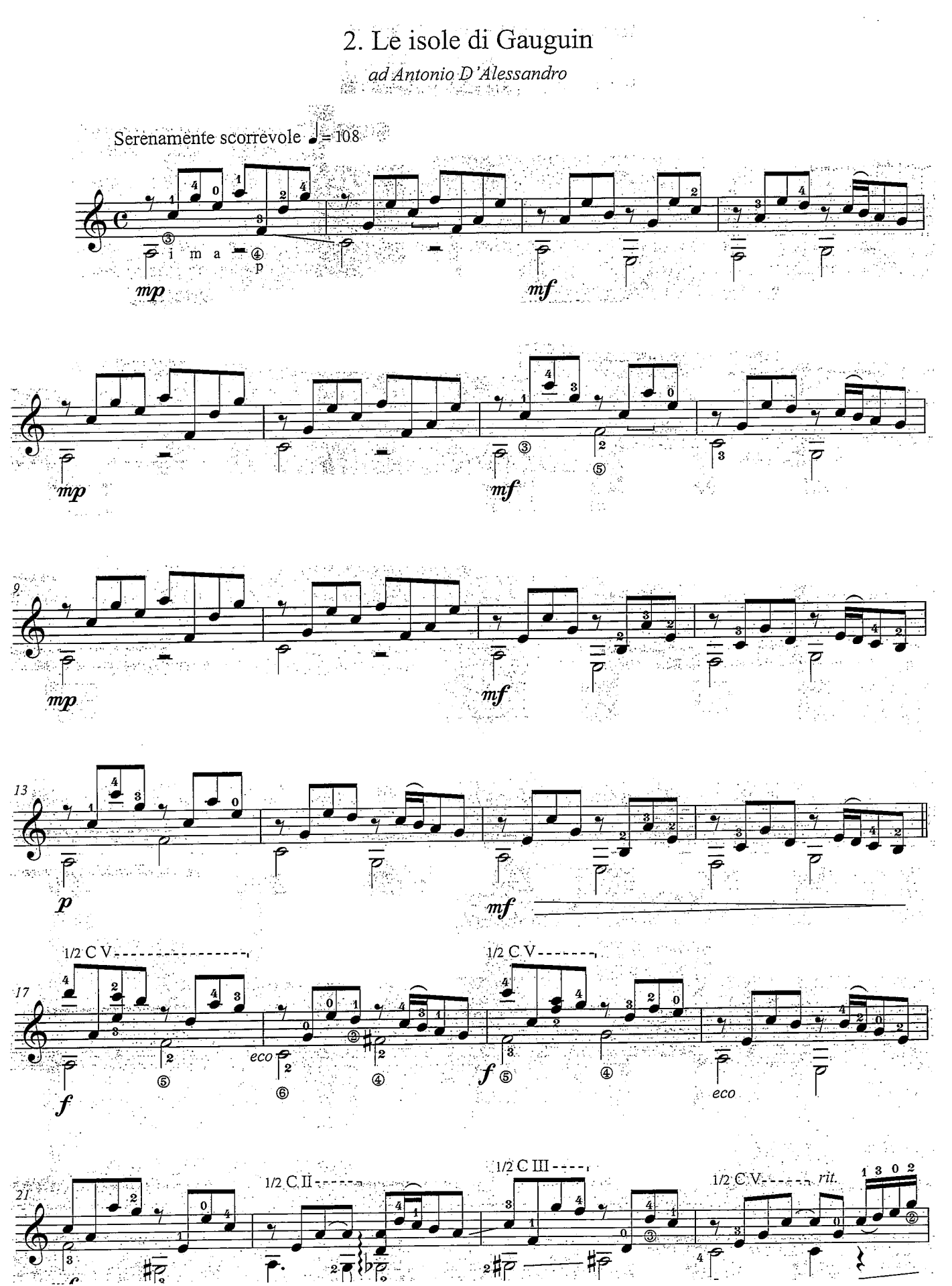

 $\overline{3}$ 

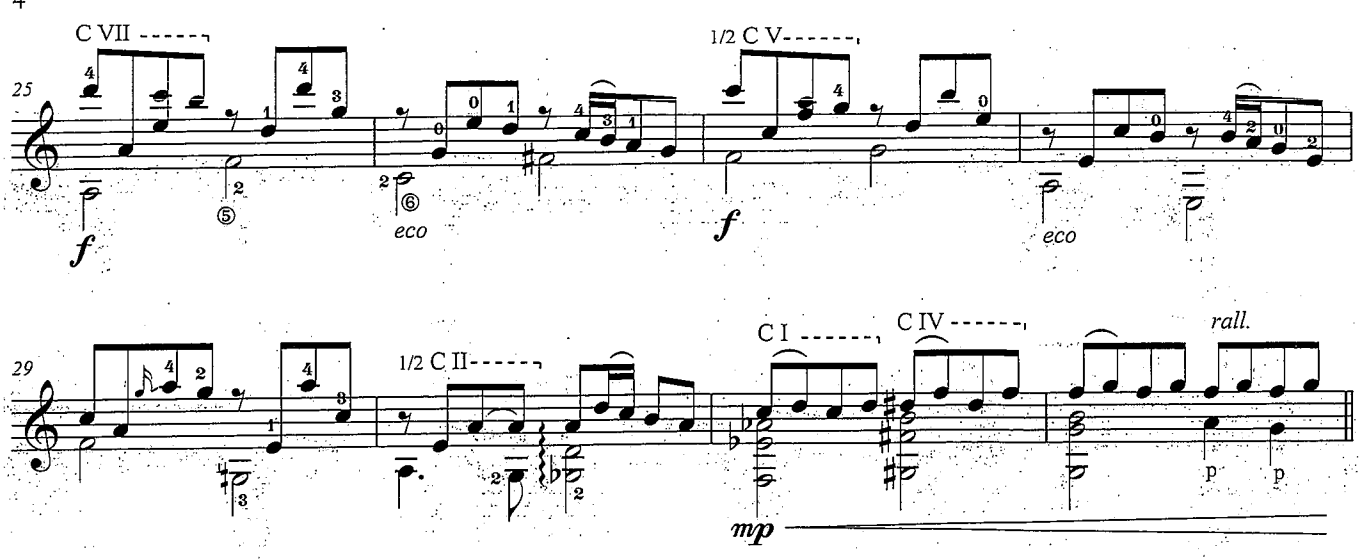

a tempo

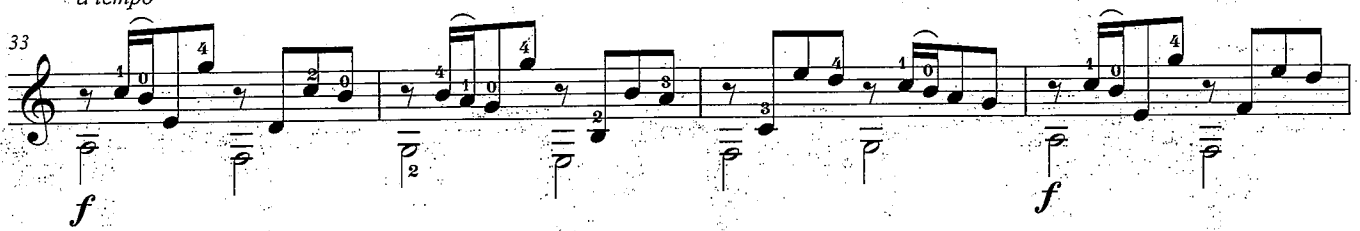

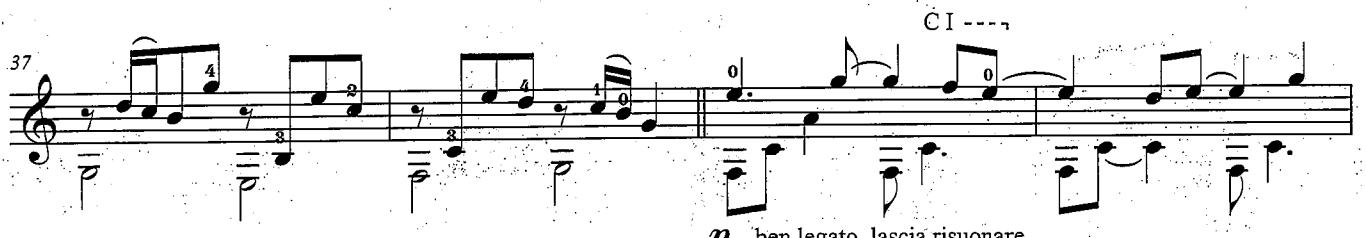

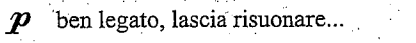

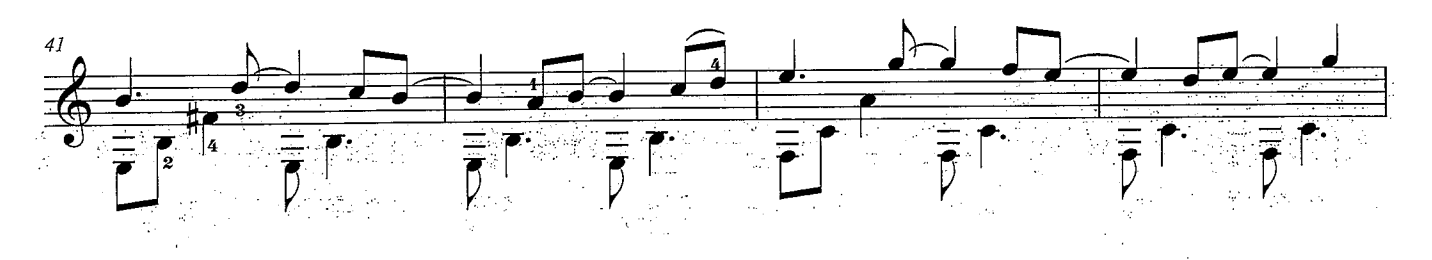

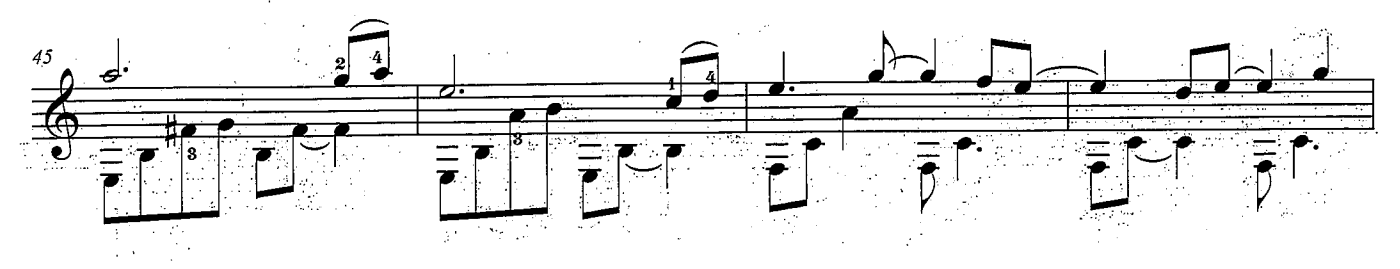

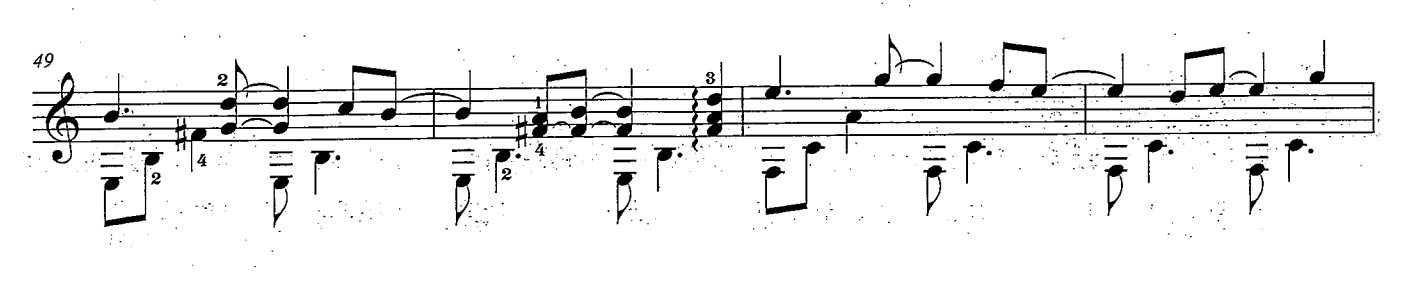

 $\overline{4}$ 

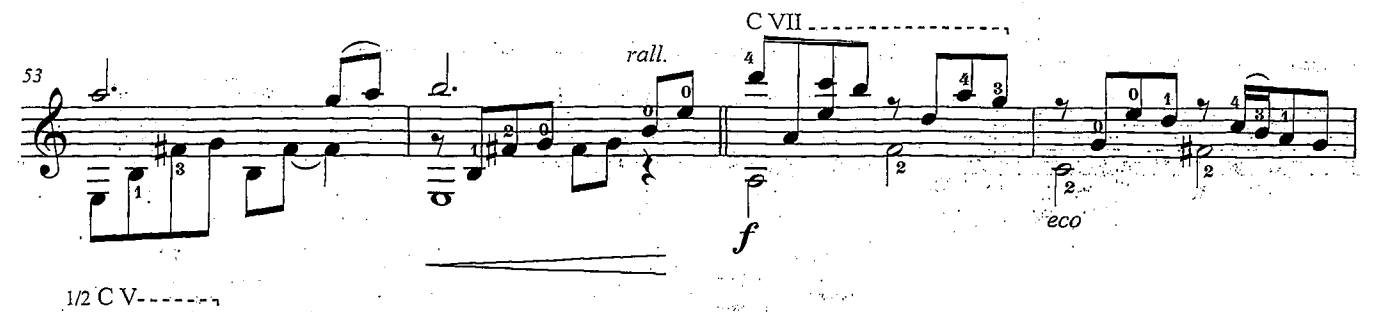

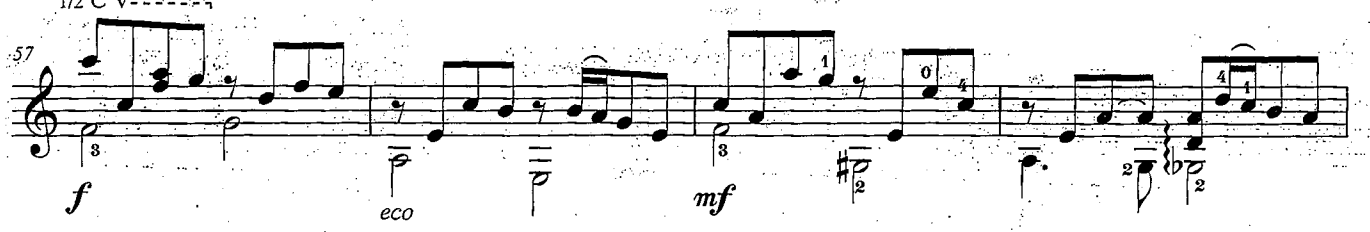

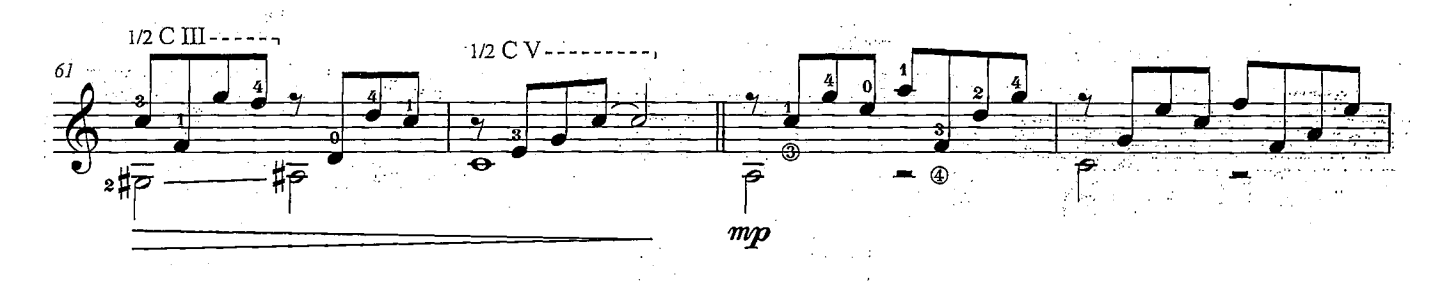

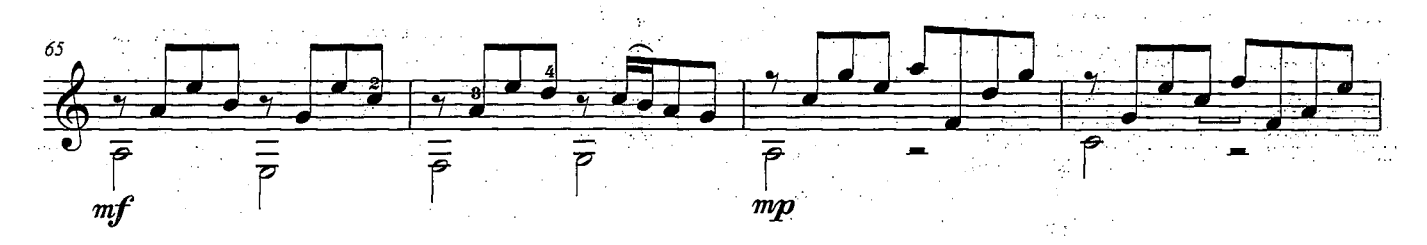

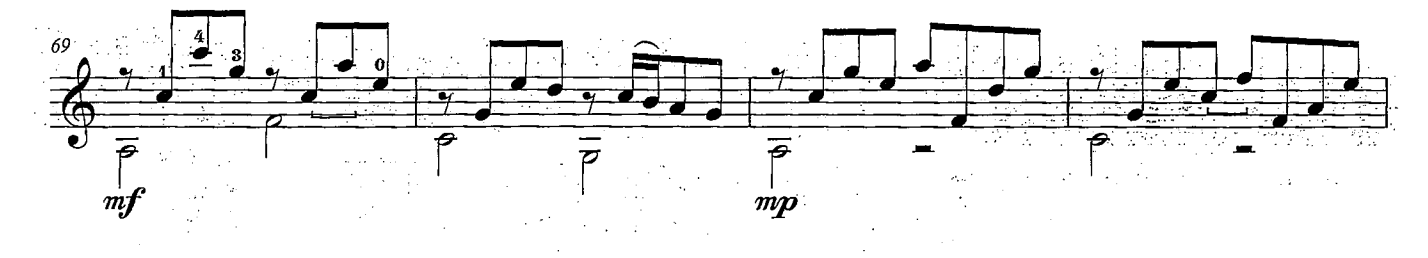

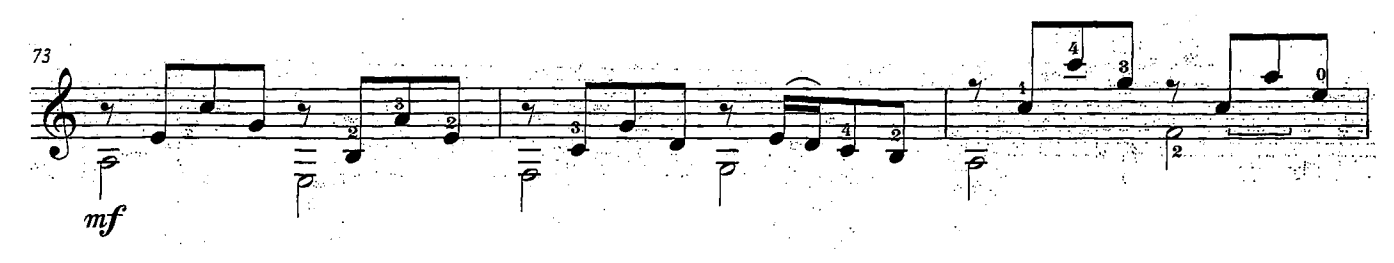

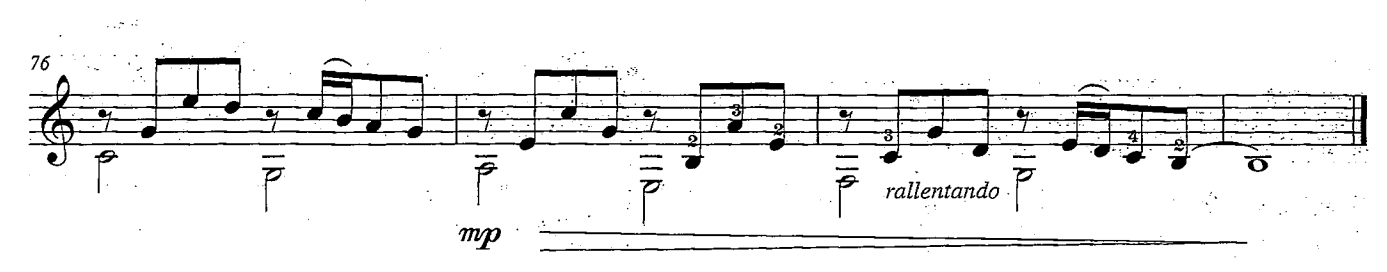

#### 3.Toulouse-Lautrec

ad Andrea Schiavina

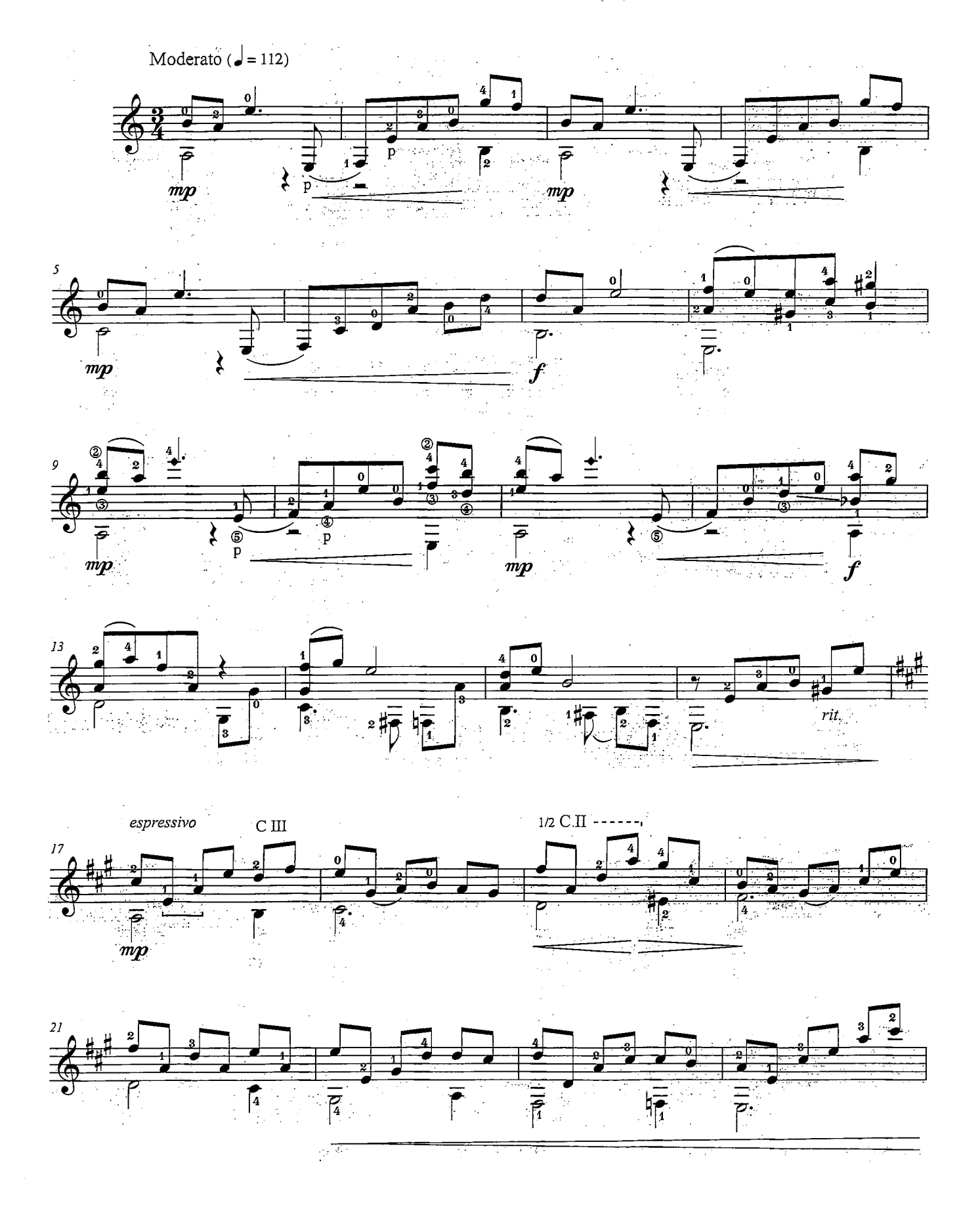

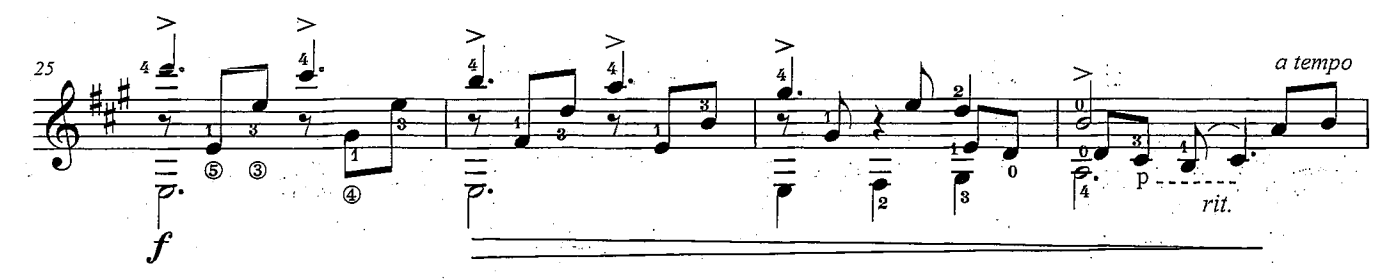

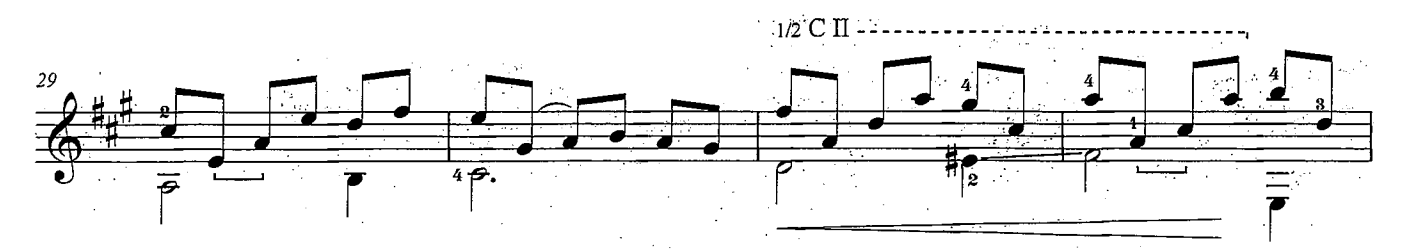

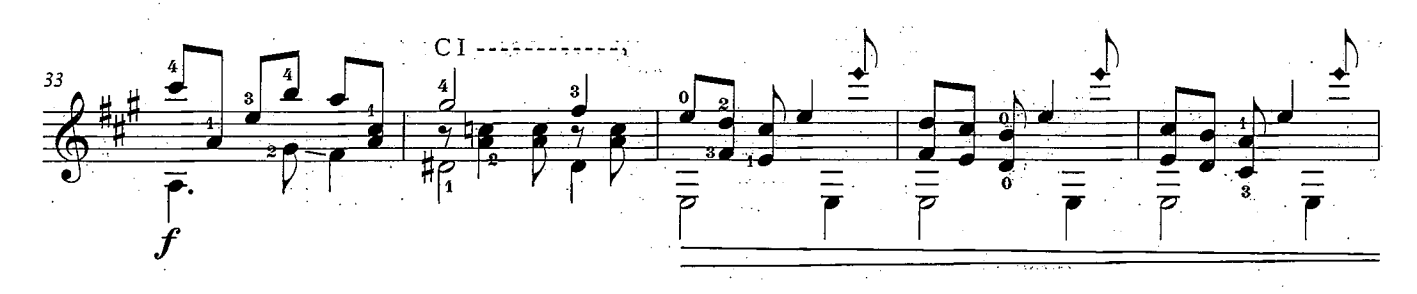

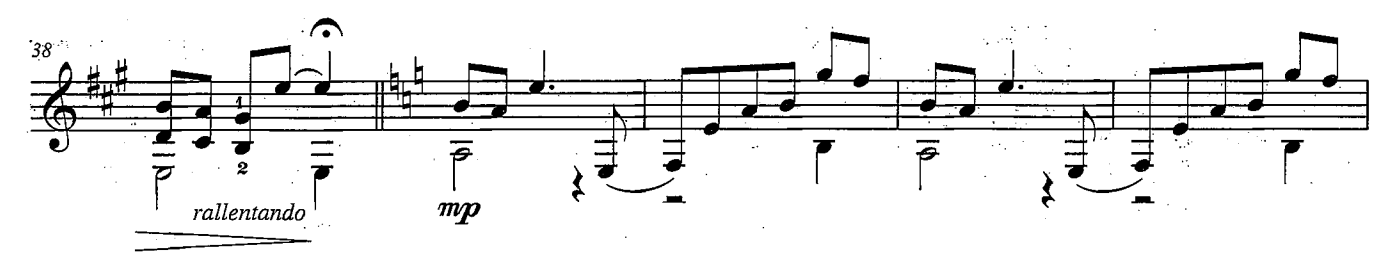

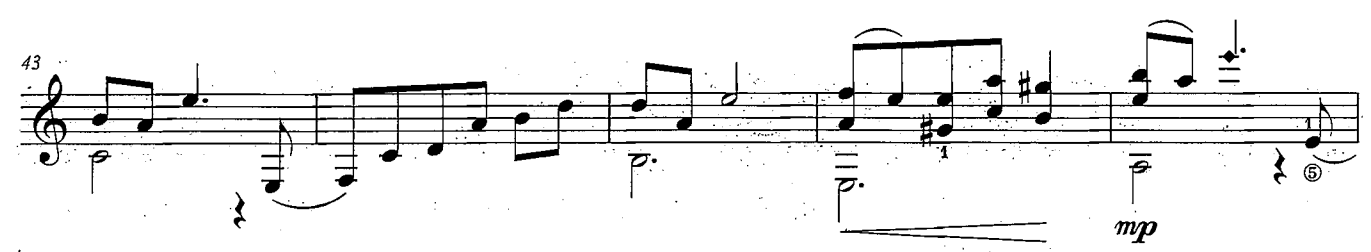

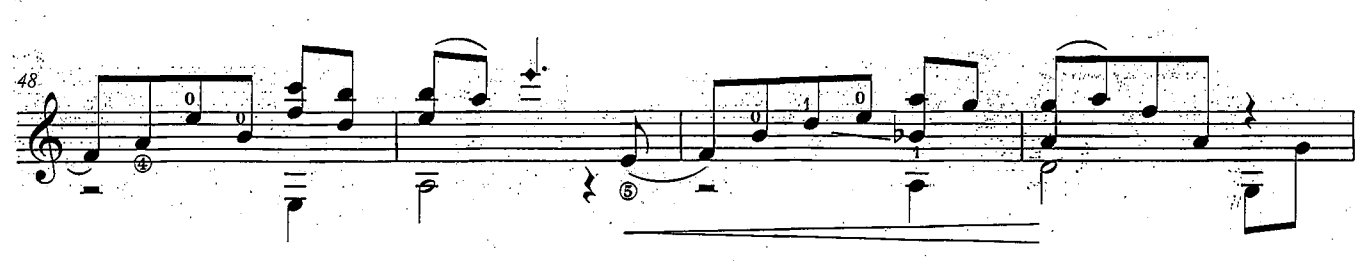

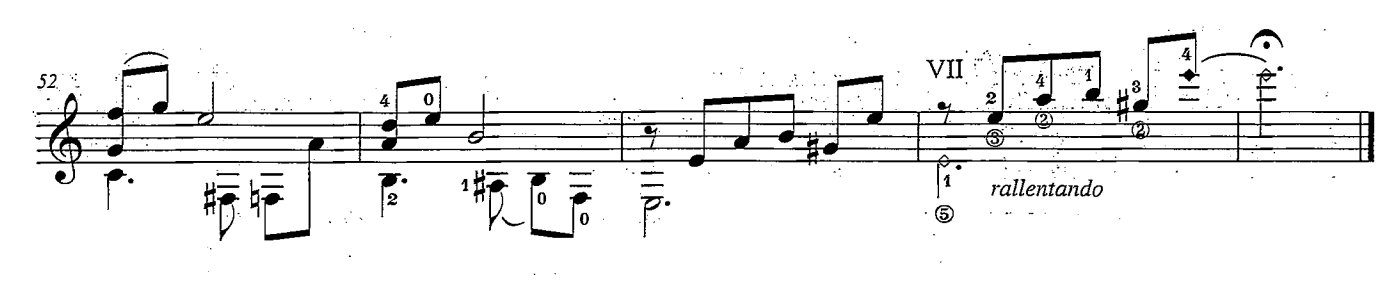